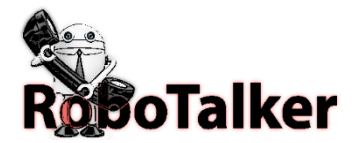

# Phone Number Verify API Questions: 954.903.0834

RoboTalker's Phone Verify API is a simple way to verify phone numbers in your website before saving the information in your database. Add a script to your website and we will send a text message with a 4-digit code to the phone number provided allowing them to insert into the popup to confirm their phone number. If the phone is a land line we will provide the code in spoken form via text to speech to allow the person can enter the code in the required field. The code will be delivered to live answer and left on voicemail.

### **With our Phone Number Verify API you can do the following:**

Send text messages with a code that users enter into OUR JavaScript popup on YOUR webpage. Make a phone call with the code spoken for phone numbers that fail the text message code delivery. Java script interface or server-side FORM POST, you decide. [https://RoboTalker.com/api/verifyPhone.js?key=userkey](https://robotalker.com/api/verifyPhone.js?key=userkey) API returns PASS / FAIL for each

Send out multiple messages in one POST to a Robotalker predefined contact GROUP by name. Phone Number Verify API url: [https://RoboTalker.com/api/PhoneVerify.ashx](https://robotalker.com/api/PhoneVerify.ashx)

## 1) Get your user key from inside the portal:

Locate your key here:

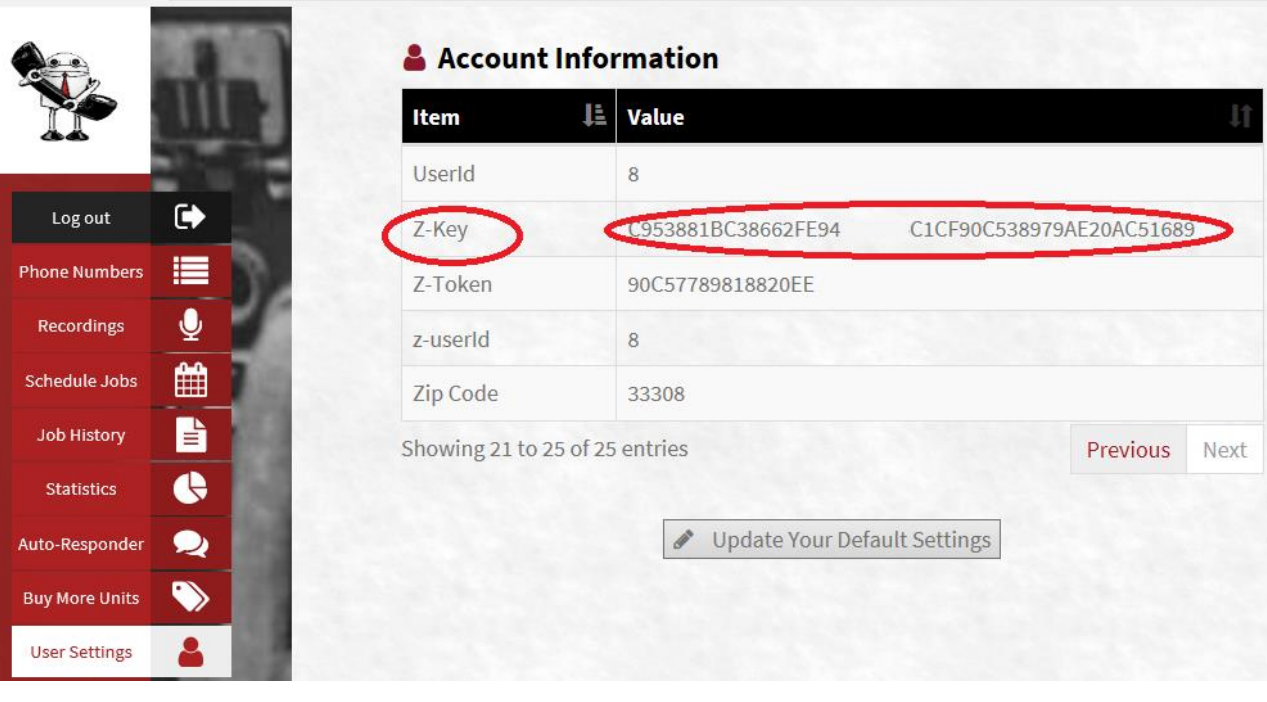

2) Insert this Code inside your webpage that contains the form that collects contact information:

<script> https://RoboTalker.com/api/verifyPhone.js?key=KEYGOESHEREXXXXXXXXXXX </Script>

3) You may use verify API server side by providing the information in a post to the handler.

<server-side post> [https://RoboTalker.com/api/verifyPhone.ashx](https://robotalker.com/api/verifyPhone.ashx) FORM POST: key=KEYGOESHEREXXXXXXXXXXX phone=xxxxxxxxxx countrycode=44 lang=english </server side>

Then you can verify the code they input: <server-side post> [https://RoboTalker.com/api/verifyPhone.ashx](https://robotalker.com/api/verifyPhone.ashx) FORM POST code=1234 phone=9543535353 </server side> RETURNS: success / failed

#### Job Variables for SERVER-SIDE POST:

key: You can find your key in the account details section of the Message Manager code: The code that the user supplied to be confirmed by us as valid. phone: The phone number to verify by text message or phone lang: Browser Language TWO DIGIT CODE (only required for server-side post) countrycode: phone country code prefix (only required for server-side post) (All parameters are lowercase)